## **Labview Core 1 Course Manual**

Eventually, you will completely discover a extra experience and completion by spending more cash. yet when? accomplish you admit that you admit that you require to acquire those every needs later having significantly cash?

It is your categorically own period to appear in reviewing habit. in the course of guides you could enjoy now is **labview core 1 course manual** below.

Beginners Lab VIEW Programming Beginners Lab VIEW Programming Beginners Lab VIEW Programming Beginners Lab VIEW Programming Beginners Lab VIEW Programming Beginners Biame Assistant Beginners Cuide: Installation, Addons, I LabVIEW Developer Data Acquisition with NI myDAQ: Creating Tasks in LabVIEW**What is LabVIEW | Graphical System Design**

LabVIEW Core 1 Course Manual 5-2 ni.com A. Arrays An array consists of elements and dimensions. Elements are the data that make up the array. A dimension, memory permitting. You can build arrays of numeric, Boolean, path, Core 1 Book - NI

(PDF) LabVIEW TM Core 1 Course Manual Course Software Version 2012 August 2012 Edition Part Number 325290D-01 LabVIEW Core 1 Course Manual | Adnane Haddou - Academia.edu Academia.edu is a platform for academics to share re

Basic Data Acquisition using LabView

Data Flow Programming Basics<del>CONNECT Training Series Overview LabVIEW CLAD 001 Low Pass Filter Fundamentals of Partial Discharge measurement by C</del> STM32 USB training - 09.1 USB CDC device basic labs Hackaday Supercon - Sam Zeloof Home Chip Fab: Silicon IC Fabrication in the Garage Keynote: What ca LabVIEW Core 1 Course Manual 5-2 ni.com A. Arrays An array consists of elements and dimensions. Elements are the data that make up the array. A dimension

(PDF) LabVIEW TM Core 1 Course Manual Course Software ... Download & View Labview Core 1 Course Manual as PDF for free. More details. Pages: 243; Preview; Full text; Download & View LabVIEW Core 1 Course Manual April 2020 227. Online Labview Core 3 2014 - Course Manual as PDF for

Labview Core 1 Course Manual [g0r96vyjye0k] LabVIEW Core 1 Course Manual book. Read reviews from world<sup>®</sup>s largest community for readers.

Labview Core 1 Manual Pdf Free Download - picosys Title: Labview core 1 course manual, Author: drivetagdev8, Name: Labview core 1 course manual, Length: 3 pages, Page: 1, Published: 2017-12-30 . Issuu company logo. Close. Try. Features Fullscreen ...

LabVIEW Core 1 Course Manual - National Instruments

LabVIEW Real-Time 1 Course Manual - CERN labview core 1 course manual national instruments free Free access for labview core 1 course manual national instruments free from our huge library or simply read online from your computer..

Labview core 1 course manual national instruments by ... This course assumes that you have taken the LabVIEW Core 1 and LabVIEW Core 2 courses or have equivalent experience. This course kit is designed to be completed in sequence. The course manual, each lesson consists of the f

LabVIEW Core 3 Course Manual - National Instruments labview core 1 course manual the difference between lego mindstorms ev3 home edition. course directory tekslate. valley christian schools summer. data science training online with live projects. 101 electronics page 2 www

Labview Core 1 Course Manual - Maharashtra Labview Core 1 Course Manual Data Science Training Online With Live Projects. Best IT Training Courses Training Courses Training Courses Training in Gurgaon IT Training. Course Directory Tekslate. LEGO MINDSTORMS EV3 Educa

LabVIEW Core 1 Course Manual by National Instruments

The LabVIEW Core 1 course introduces the LabVIEW environment, its features, dataflow programming, and common LabVIEW architectures. This course is the fastest way to develop test and measurement, data logging. Free downloa

LabView Course | Lesson 1 ( Programming ) 2016 - YouTube LabVIEW. Core 1: course manual. [National Instruments (Firm)] Home. WorldCat Home About WorldCat Help. Search. Search for Library Items Search for Contacts Search for a Library. Create lists, bibliographies and reviews: or

LabVIEW. Core 1 : course manual (Book, 2010) [WorldCat.org] Iabviewtm basics ii course manual labview core 2 overview the labview core 2 course is an extension of the labview core 1 Labview Intermediate I Successful Development courses or have equivalent experience this course kit

The book consists of 21 chapters which present interesting applications implemented using the LabVIEW environment, belong ing the LabVIEW environment, belonging to several distinct fields such as engineering, fault diagnos chapters present interesting ideas and very detailed solutions which offer the immediate possibility of making fast innovations and of generating better products for the market. The effort made by all the scientists who co For beginning and intermediate LabVIEW programmers, this introductory guide assumes no prior knowledge of LabVIEW. There are in-depth examples in every chapter, and all the answers and source code is provided on the accomp This is the eBook version of the print title. The illustrations are in color for this eBook version are in color for this eBook version. Drawing on the experiences of a world-class LabVIEW development organization, The Lab InonconformingI examples that show what not to dolland why not. While the illustrations in the print book are in black and white, you can download full-color versions from the publisher web site for free.

Labview core 1 course manual by drivetagdev8 - Issuu

Labview Core 1 Course Manual LabVIEW Core 2 Course Manual 5-4 ni.com B. Invoke Nodes Invoke Nodes access the methods of an object. Use the lnvoke Node to perform actions, or methods, on an application or VI. Select a method by using the Operating tool LabVIEW Core 2 Course Manual - National Instruments

You can order the printed course manuals for LabVIEW Core 1 and 2 from the online NI store. This includes the LabVIEW Core 1 Course Kit and the LabVIEW Core 2 Course Kit. Obtain Hard Copy of LabVIEW Core 1 and 2 Course Manual ...

Read PDF Labview Core 1 Course Manual Labview Core 1 Course Manual Yeah, reviewing a book labview core 1 course manual could build up your close friends listings. This is just one of the solutions for you have wonderful po

Labview Core 1 Course Manual - dc-75c7d428c907.tecadmin.net Download Ebook Labview Core 1 Course Manual Labview Core 1 Course Manual Right here, we have countless book labview core 1 course manual and collections to check out. We additionally provide variant types and also type of Labview Core 1 Course Manual - electionsdev.calmatters.org

LabView Course | Lesson 1 ( Programming ) 2016 Discussed : For loop, While loop , Case Structure , Flat Sequence This is a beginners Course to teach LabView ..

Copyright code : 180cc9ce6d00ff2e166a67a9227beed5

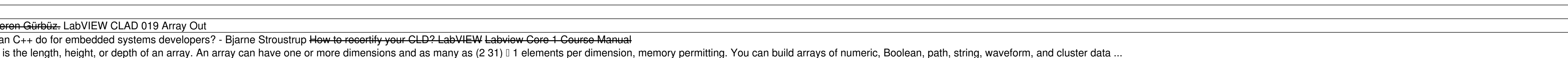

The LabVIEW Real-Time 1 course is part of a serie s of courses designed to build your proficiency with LabVIEW and help you prepare for exams to become an NI Certified LabVIEW Architect. The following illustration shows th